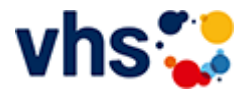

[Kursbereiche](https://www.vhs-lu.de/kuferweb/programm?kathaupt=1&kathauptname=Kursbereiche&cHash=f59a037f9405e13d75cd7aab0f56ae12) >> [Grundbildung - Inklusion](https://www.vhs-lu.de/kuferweb/programm?kathaupt=1&katid=25&cHash=3ba09107878c8d491ee3c15ed784977a) >> [Grundbildung - Lesen und Schreiben >](https://www.vhs-lu.de/kuferweb/programm?kathaupt=1&katid=309&katname=Grundbildung%20-%20Lesen%20und%20Schreiben&katvaterid=25&cHash=742a8a1eb9193964969fd5e12487c23d)> Details

Details zu Kurs 241LA70114 vhs-Lerncafé in der Bayreutherstraße: Lesen und Schreiben lernen, Umgang mit digitalen Endgeräten

**Kursnummer 241LA70114**

**Status**

## **Titel**

**vhs-Lerncafé in der Bayreutherstraße: Lesen und Schreiben lernen**

## **Info**

Im vhs-Lerncafé in der Bayreutherstraße machen wir Angebote für Erwachsene allen Alters, die ihre Fähigkeiten im Lesen und Schreiben sowie im mündlichen und schriftlichen Ausdruck verbessern wollen. Jeder ist willkommen, wir fangen ganz individuell dort an, wo jeder steht und bieten auch Unterstützung in schriftlichen Umgang mit Behörden, bei der Erstellung von Bewerbungen oder bei der Vorbereitung auf eine Prüfung oder den Erwerb des Hauptschulabschlusses. Auch können Sie über uns Bücher in leichter Sprache leihen. Zudem vermitteln wir bei Bedarf grundlegende Fähigkeiten im Umgang mit digitalen Endgräten, wie das Schreiben mit entsprechenden PC-Programmen, das Einrichten und Bedienen von Email-Funktionen, oder im Umgang mit Lernplattformen/ Lernspielen im Internet und der Teilnahme an Online-Bildungsangeboten etc.

Bei Fragen wenden Sie sich an: Petra Paula Marquardt, Tel. 0621-504-2631, Email: petrapaula.marquardt@ludwigshafen.de

Wir kooperieren mit der Selbsthilfegruppe Analphabeten Ludwigshafen/Mannheim - SALuMa e.V., der Ökumenische Fördergemeinschaft Ludwigshafen GmbH und der Verbraucherzentrale Rheinland-Pfalz.

## **Veranstaltungsort**

Bayreutherstraße 47, 67059 Ludwigshafen

**Zeitraum** Sa. 01.06.2024 - Sa. 21.12.2024

**Dauer** 24 Termine

**Uhrzeit 10:00 - 11:30**

**Unterrichtseinheiten** 48 x 45 Minuten

**Maximale Teilnehmerzahl** 8

**Dozenten** Haller Elfriede, Heine Oliver

**ME** [Kurstage](https://www.vhs-lu.de/kuferweb/programm/?kathaupt=12&knr=241LA70114) ◆[Anmelden](https://www.vhs-lu.de/kuferweb/programm?kathaupt=5&knradd=241LA70114&schritt=1&cHash=c17e6a0d828746c2d4eef217065114ec) ■ [In den Warenkorb](https://www.vhs-lu.de/kuferweb/programm?kathaupt=11&katid=309&knr=241LA70114&knradd=241LA70114&kursname=vhs-Lerncaf%20in%20der%20Bayreutherstrasse%20Lesen%20und%20Schreiben%20lernen&cHash=6dff725e0fa49d1a57285d39b78ff871) AEmpfehlung

**K** [Zurück](javascript:history.back();)